#### Course Name: Advanced Java

 $\circ$ 

#### Lecture 18 Topics to be covered

Java Swing Introduction

### What is Java Swing?

- Part of the Java Foundation Classes (JFC)
- Provides a rich set of GUI components
- Used to create a Java program with a graphical user interface (GUI)
- table controls, list controls, tree controls, buttons, and labels, and so on…

#### What features are available?

- GUI components like button, checkbox, and so on…
- Java 2D API: images, figures, animation
- Pluggable look and feel: use samples or create your own
- Data Transfer: cut, copy, paste, drag & drop
- Internationalization: supports different input language, right to left reading
- Accessibility API: for people with disabilities
- Undo Framework API: supports unlimited numbers of actions to undo and redo
- Flexible Deployment: run within a browser as an applet or Java Web Start

#### How does HelloWorld look like?

**import javax.swing.\*;**

**public class HelloWorldSwing { private static void createAndShowGUI() {** //Create and set up the window. JFrame frame = **new JFrame("HelloWorldSwing");** frame.setDefaultCloseOperation(JFrame.*EXIT\_ON\_CLOSE);*

//Add the ubiquitous "Hello World" label. JLabel label = **new JLabel("Hello World");** frame.getContentPane().add(label);

//Display the window. frame.pack(); frame.setVisible(**true);**

}

#### **public static void main(String[] args) {**

//Schedule a job for the event-dispatching thread:

//creating and showing this application's GUI.

javax.swing.SwingUtilities.*i nvokeLater(new Runnable() {* **public void run() {**

*createAndShowGUI();* } }); }

}

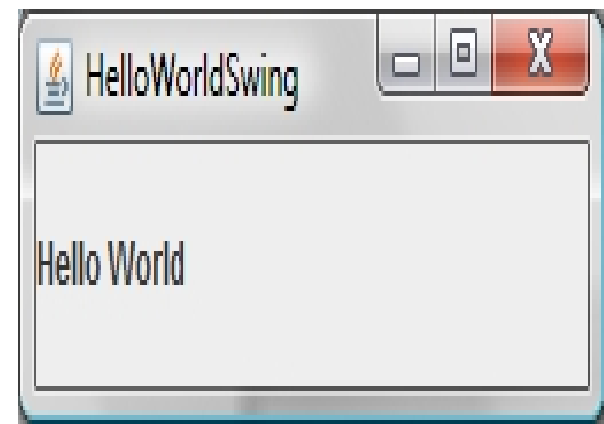

#### **Who are users?**

- Since we are evaluating user interface toolkit itself, in this case Java Swing, users will be software developers, not software users
- I believe that most Java developers use Eclipse as their developing platform so we will evaluate Java Swing with Eclipse based on ten usability heuristics by Jakob Nielson

# 1. **Visibility of system status**

- This may be a strong advantage of Java Swing over other UI toolkits, not because of Java Swing itself is great, but because Eclipse provides such sophisticated checking on what is going on now
- Constantly checks for syntax errors
- Lists available methods or variables when press '.' (dot)
- However, you don't have synchronous result view
- You will have to run it in order to see the status of your program

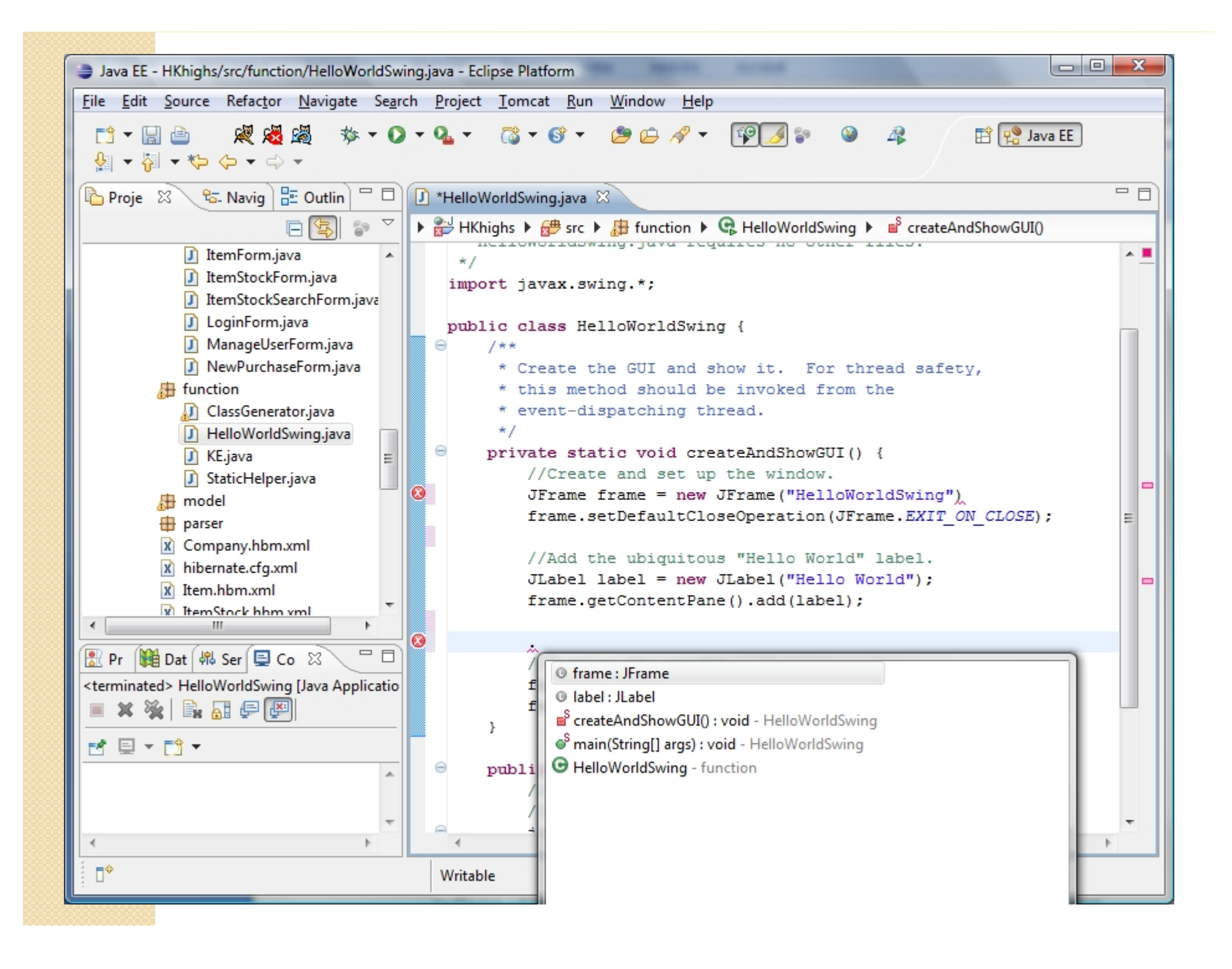

#### **2. Match between system and the real world**

- First of all, it is Java
- It follows Java convention
- It consists of 18 public packages of Java classes
- Its classes and methods are reasonably named
- Unless you are the first time programmer, you don't have to worry about its syntax or convention
- JLabel developerNameLabel = new javax.swing.JLabel(); developerNameLabel.setFont(new java.awt.Font("Arial" , 0, 14)); developerNameLabel.setForeground(new java.awt.Color(255, 255, 255));

## **3. User control and freedom**

- Eclipse supports strong undo and redo features
- You can't possibly go wrong and have to rewrite every code
- You can always fix it even though it may take you some effort and time
- Java Swing also provides undo and redo package
- javax.swing.event.UndoableEditEvent; javax.swing.event.UndoableEditListener; javax.swing.undo.UndoableEdit;

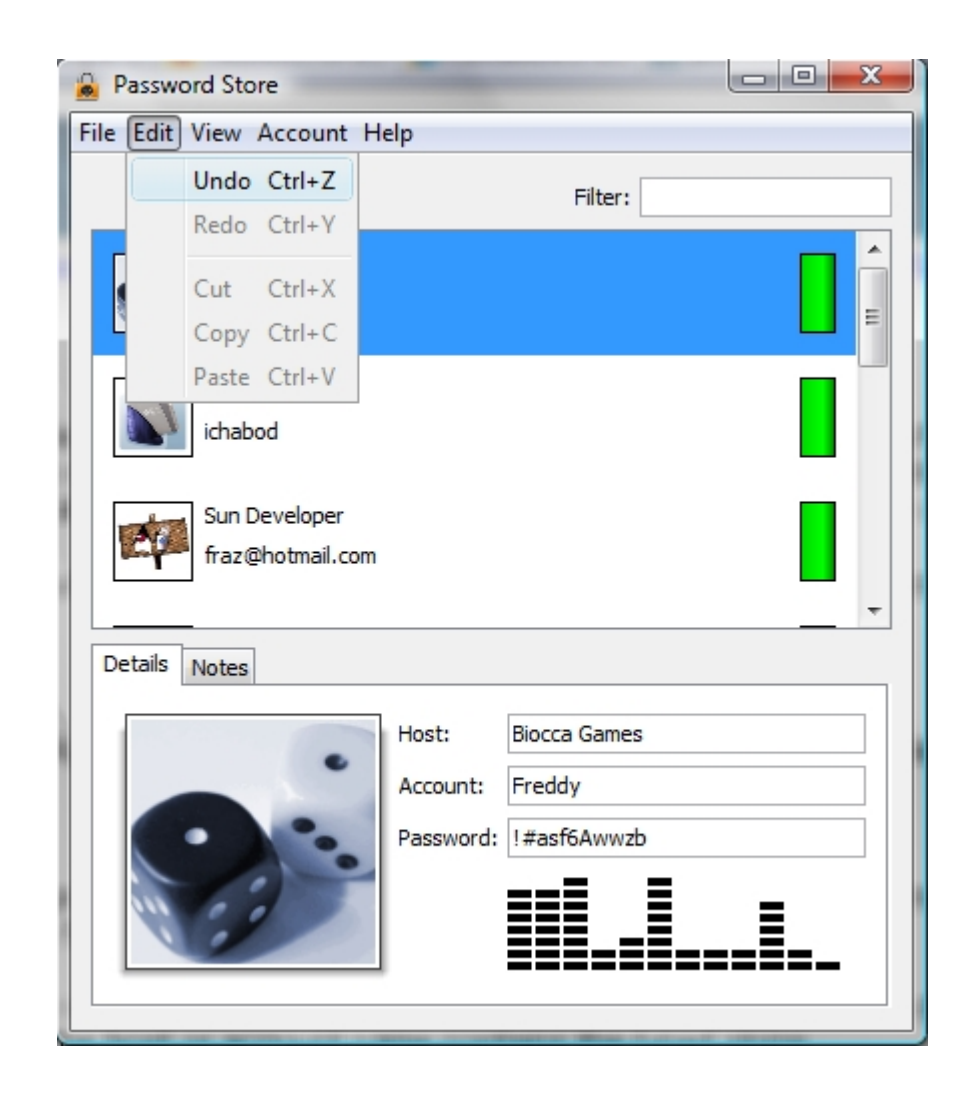

#### **4. Consistency and standards**

- Similar to #2
- Java Swing follows Java convention
- Packages, classes, methods, parameters, variables
- Mainly constructor, getter, setter

### **5. Error prevention**

- First of all, Java is a strongly typed language: primitives and objects
- Eclipse checks for syntax and type errors continuously
- It gives red underline to errors and small red box to let you know which line in document it is located
- If you move your mouse over the error, then it suggests possible solutions to the error
- If you think one of the suggestions is a solution, then simply click on it to apply it
- Of course, it won't compile and run until you fix all the syntax errors
- However, you don't have any idea about runtime errors except that you will have to run it and find

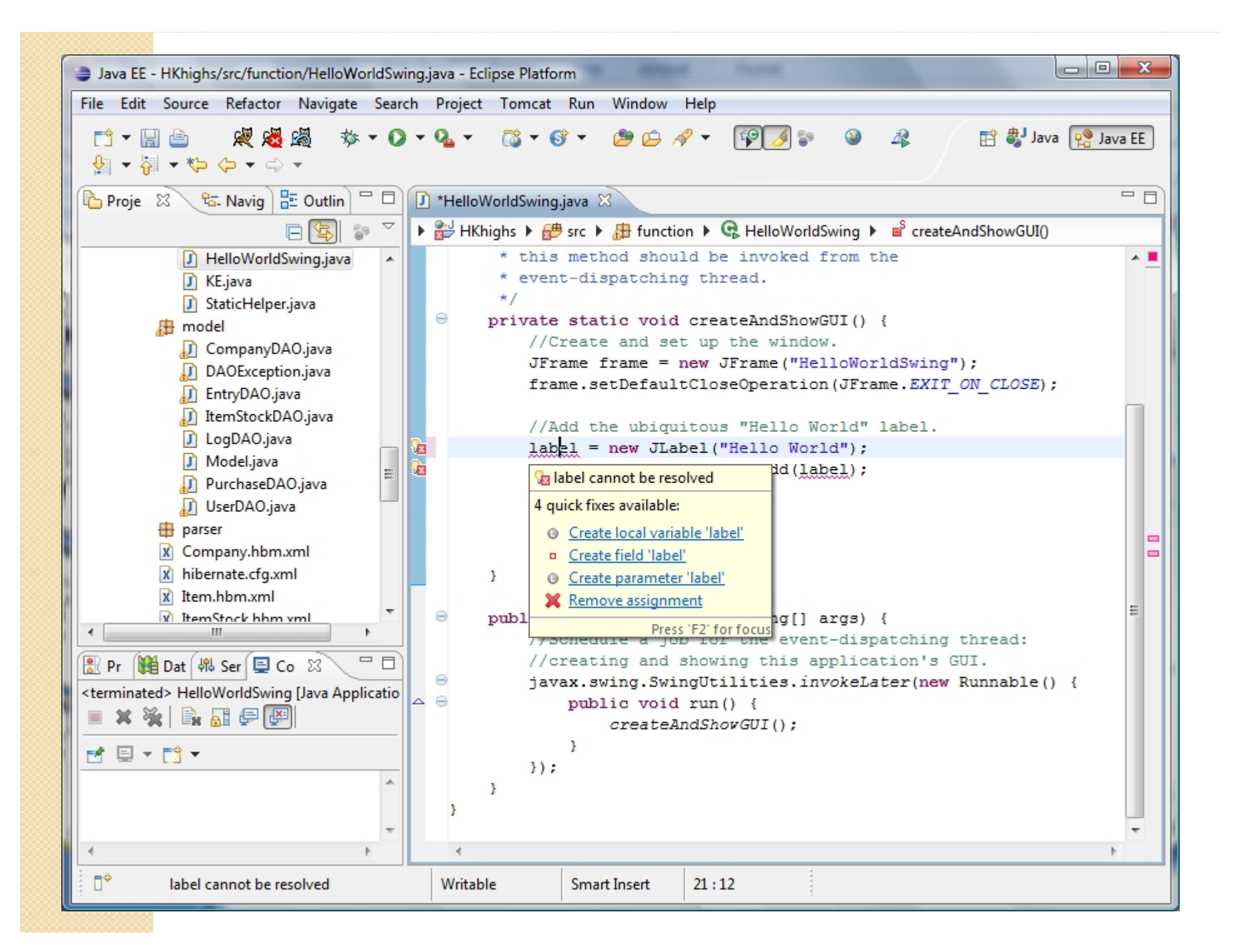

#### **6. Recognition rather than recall**

- It's a programming language, so it's better and faster for you if you memorize names and their functions of classes or methods
- However, whenever you press 'dot' after name of package, class, or object, then eclipse provides you a list of all possible subclasses, functions and variables
- If you move your mouse over almost anything, then eclipse provides you with a text document associated with it, usually javadoc, or you can click on it and it directs you to online javadoc page
- You don't have a help of graphical interface to develop a graphical interface, so it maybe a disadvantage of Java Swing with eclipse.
- By the way, you can have a graphical interface if you use NetBeans IDE instead of eclipse

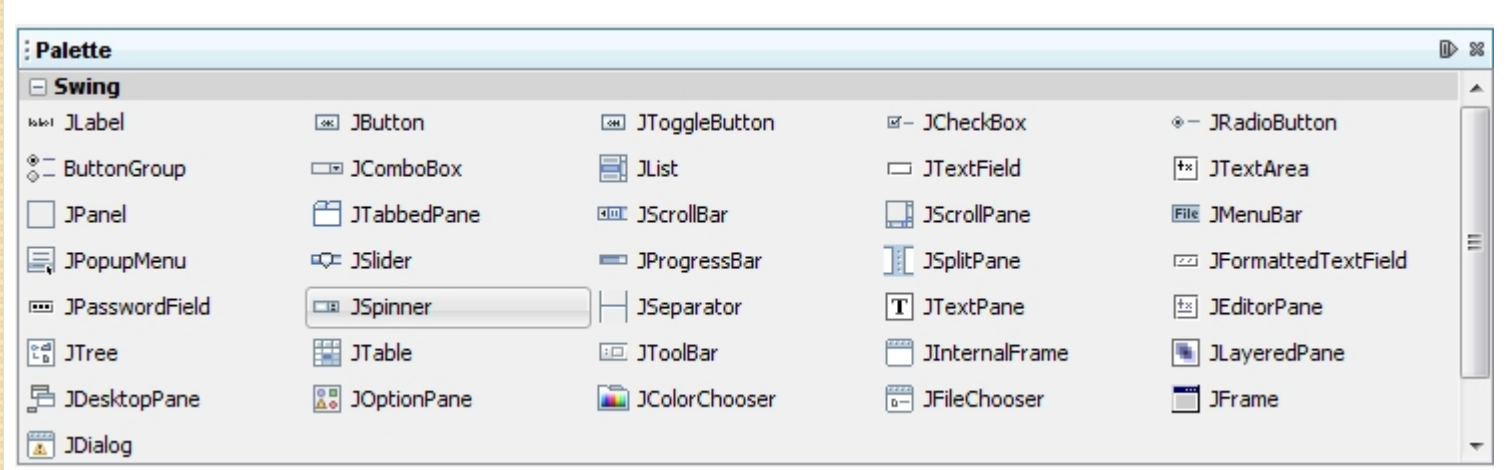

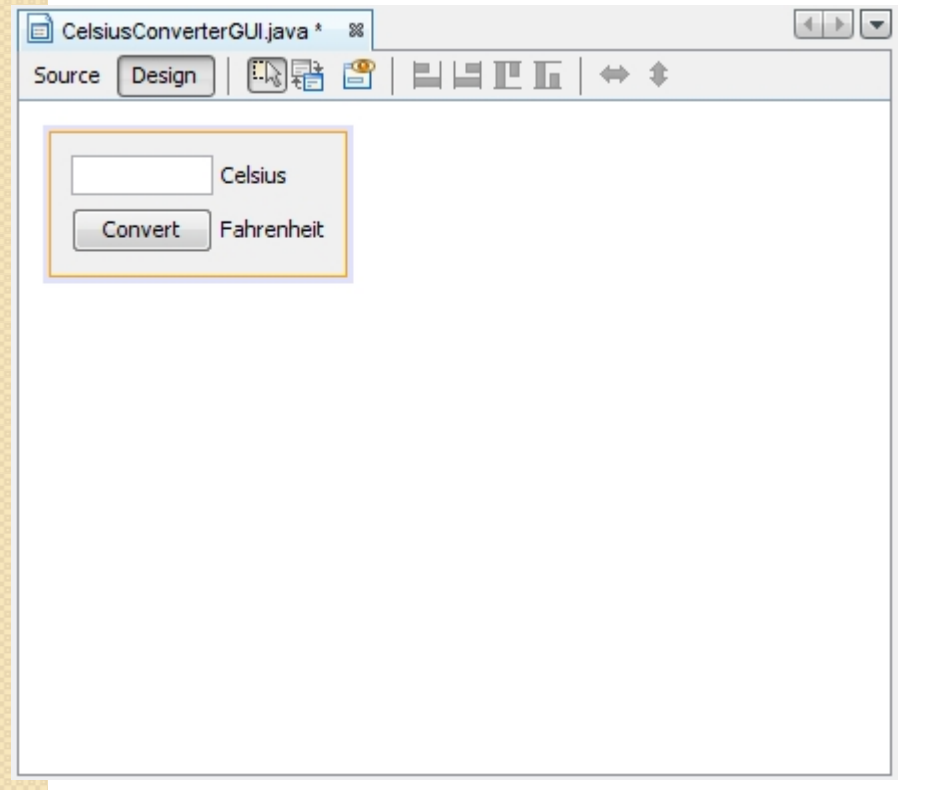

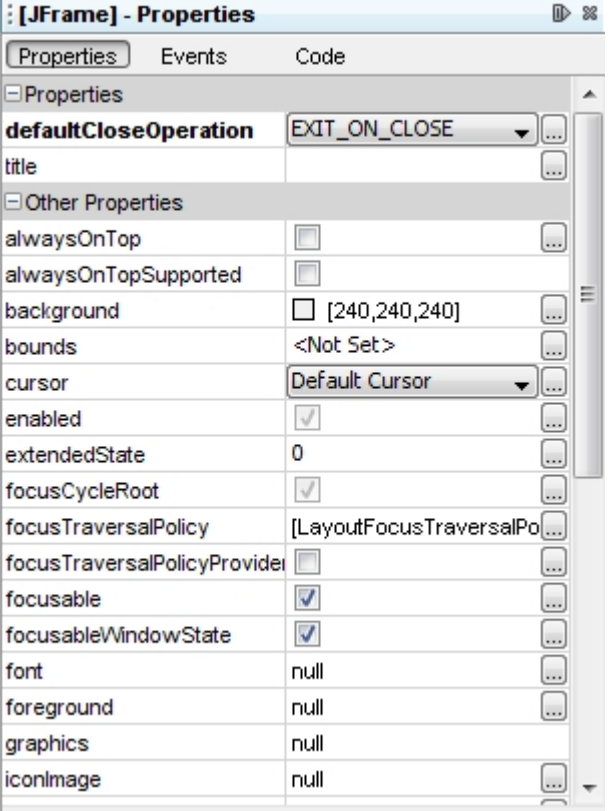

# **7. Flexibility and efficiency of**

#### **use**

- Swing includes many basic components as a package, so it is efficient to use them
- At the same time, you can create almost anything you want as combination of those components and some pure coding in Java
- Java have had a reputation for being slower and requiring more memory than those written in natively compiled languages such as C or C++
- However, the performance heavily depends on how you optimize your codes and which components of UI you use the most frequently
- It may be subsequently slower or faster

#### **8. Aesthetic and minimalist design**

- Swing is designed in a way that it provides a set of "lightweight" (all-Java language) components that, to the maximum degree possible, work the same on all platforms
- It includes almost only and all components we could find around any software with user interface
- Yet, it gives developers varieties to customize those components

#### 9. **Help users recognize, diagnose, and recover from errors**

- Syntax and type checking errors are already covered previously
- Java shows where in the code runtime errors (exceptions) are caused, specifying line numbers and brief reason for error on the console of eclipse
- It's not always right, but most of the times it is right
- It's relatively easy to find the cause of the error and debug it comparing to other languages I have experienced with

## 10. **Help and documentation**

- Javadoc
- Eclipse's support for javadoc (already covered)

### **Conclusion**

- Java Swing is easier to learn than others because it's Java
- You can use any helpful tools out there that are for Java development like eclipse IDE, NetBeans IDE
- Lacks live graphical and interactive help while developing
- Has unlimited possibilities depending on how you implement your software